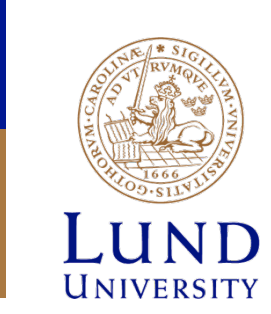

# **EITF70**

# **Computer Organization**

# **Course Organization**

- Course homepage:
	- http://www.eit.lth.se/kurs/eitf70
- Lab web-pages:
	- http://www.eit.lth.se/index.phpciuid=1161&coursepage=6814
	- The labs are mandatory part of the course
- Students work in groups (**2 students max**)
- The students in a group should equally contribute when solving the lab assignments
- Labs can be done at **any point in time**
- Demonstration and help from teaching assistants **during scheduled lab sessions or lessons**

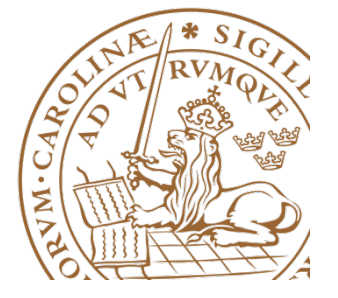

# **Labs Organization**

- The labs constitute of four laboratory exercises:
	- Lab1: Introduction to the lab environment
	- Lab2: I/O handling
	- Lab3: Machine language and assembly programming
	- Lab4: Interrupt handling
- **One project** throughout the labs
- Each lab exercise consists of a set of assignments along with a short background on the topics that are discussed
- The assignments are constructed following the "learning through examples" principle
	- Few assignments with provided code examples
	- Few assignments where students should write the code

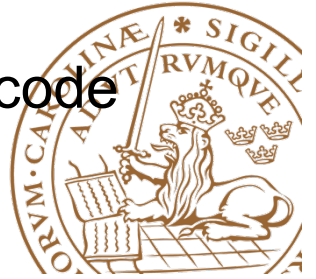

# **Lab preparation**

- A lesson will be given before each lab assignment
- Lessons are available on the course web-page
- Read the lab manuals and the lessons before you start working on the labs
- Recommendation:
	- Use the lessons to put questions on things that might be troublesome
	- Use the scheduled lab sessions for demonstration

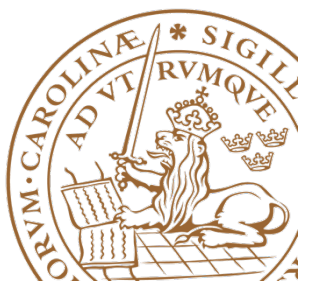

# **Lab reporting**

- Demonstration is done after completing each laboratory exercise
- Keep the codes for all assignments
- Answer to all the questions for each of the assignments
- Demonstrate the codes for the assignments where you are asked to write a new program or modify an existing program

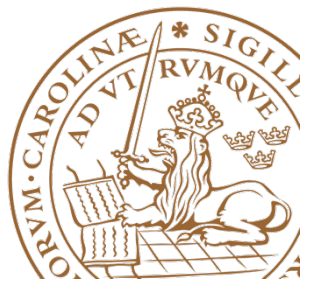

# **Lab environment**

• Software: **Xilinx SDK** 

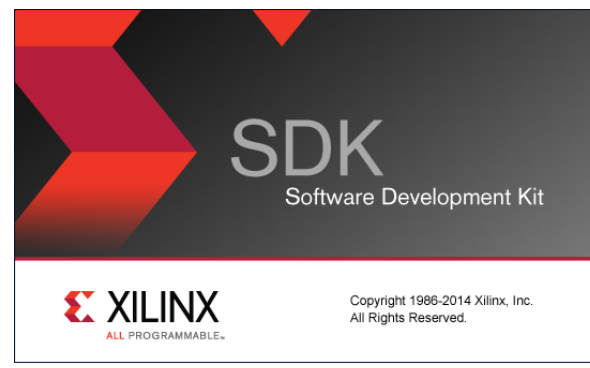

• Hardware: **Xilinx Nexys 4 board** 

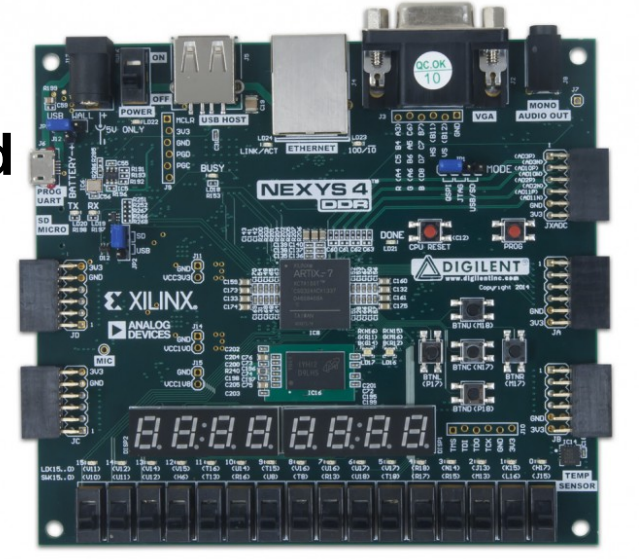

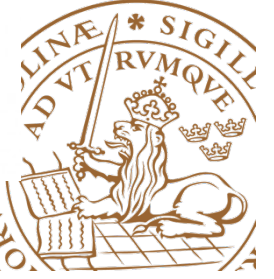

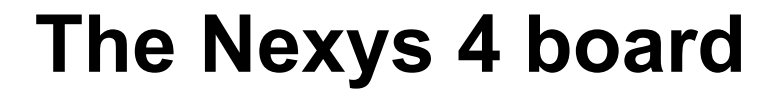

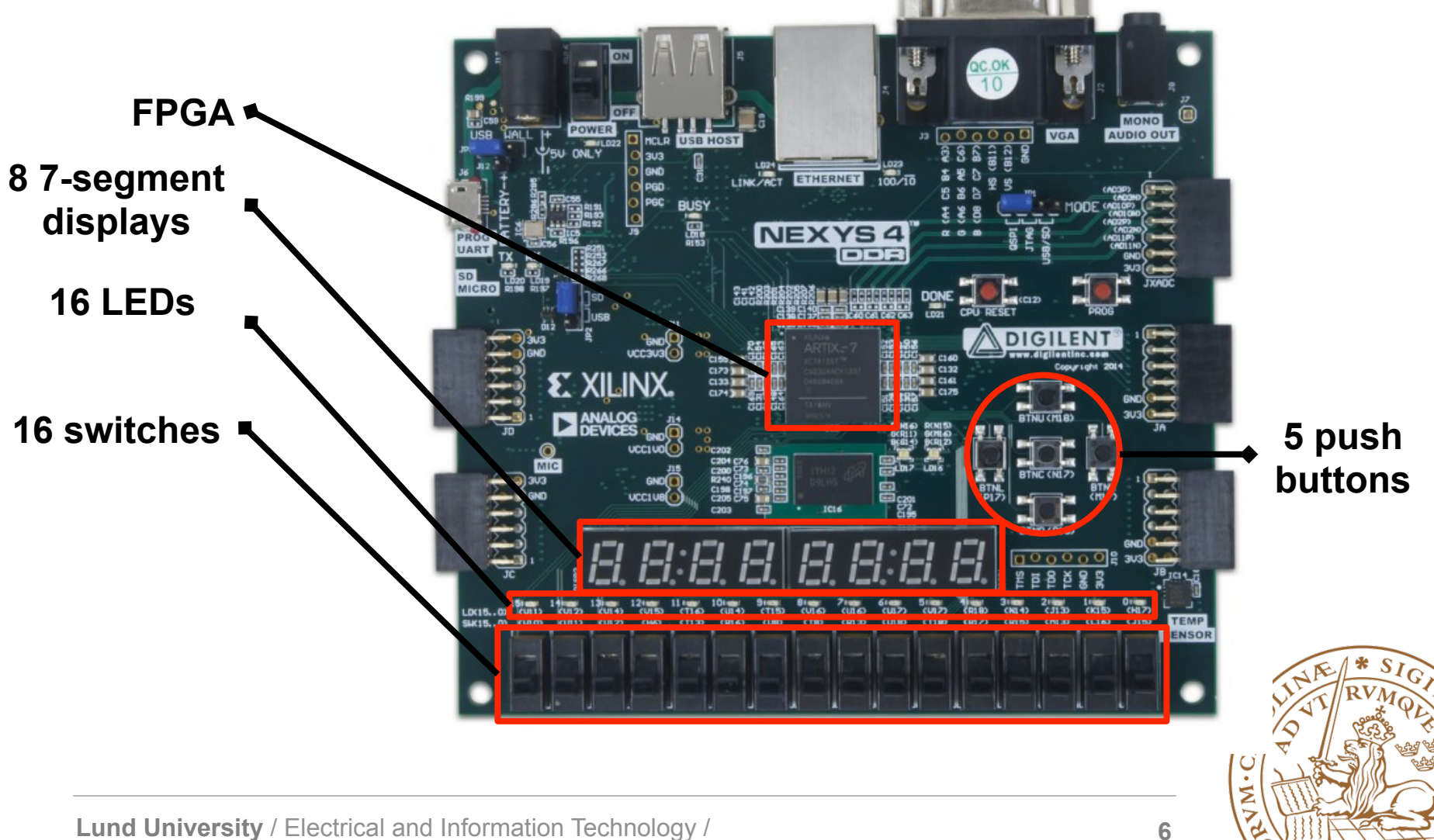

### **Hardware platform**

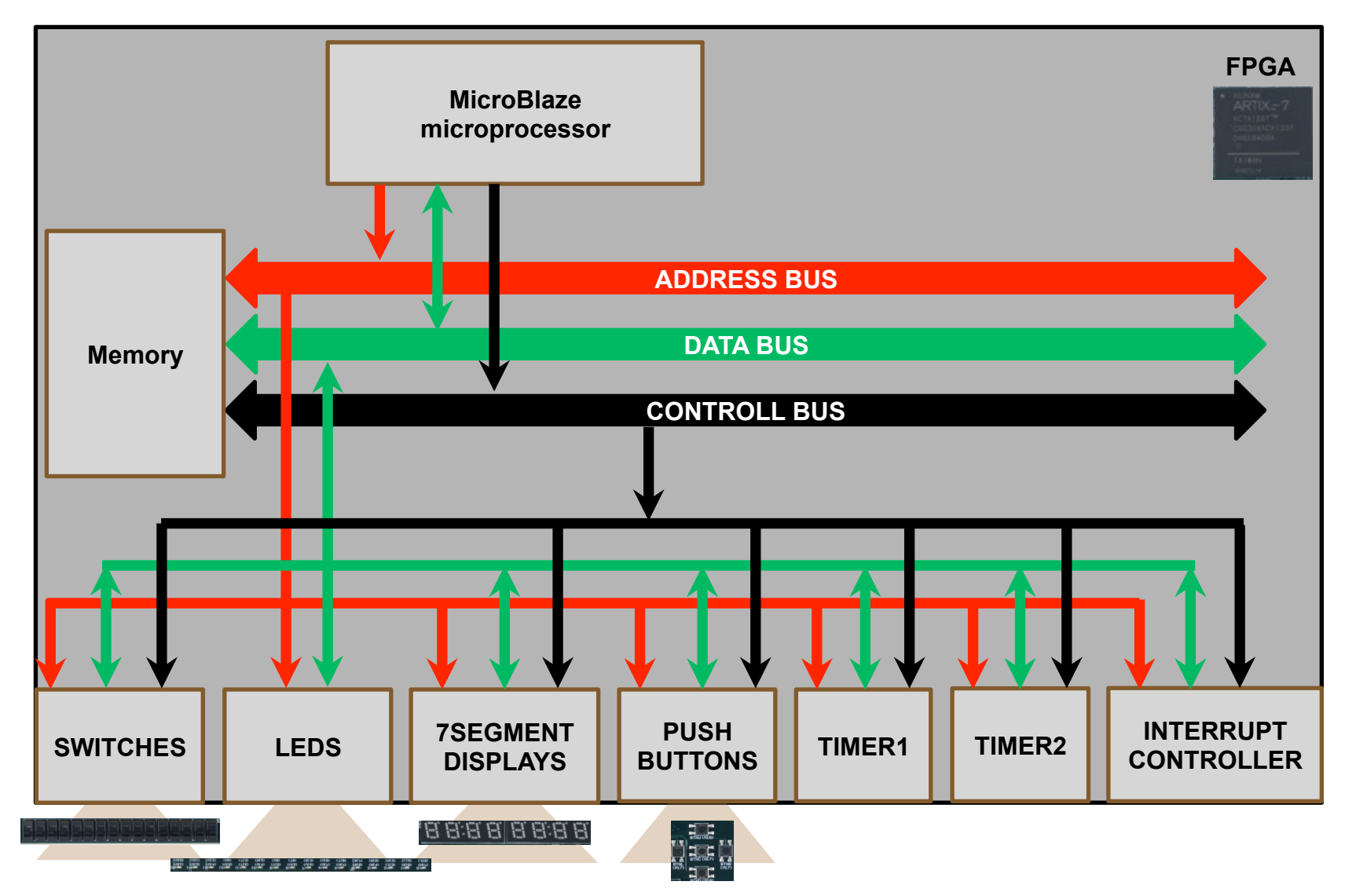

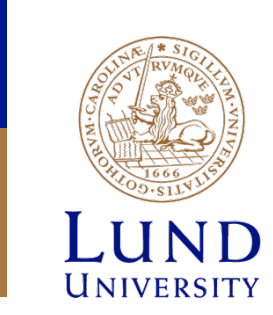

# **Lab1: Introduction to the lab environment**

# **Goal**

- Learn how to setup the project
- Understand the design flow
- Write applications in C
- Different data types and how they are stored in memory

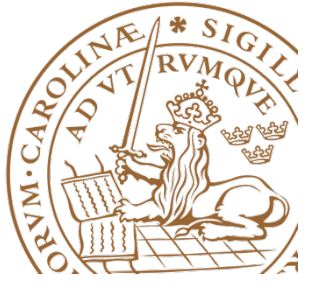

# **The design flow**

- Program the FPGA
- Write the application
- Run the application on the board

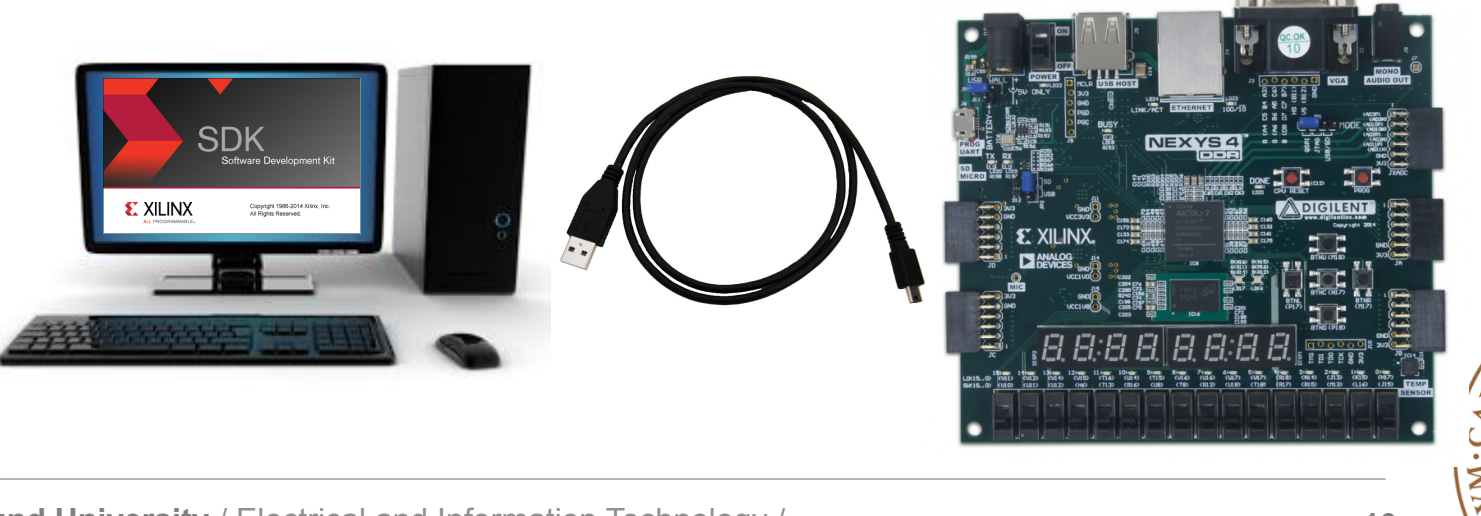

# **Running the application**

- Hardware platform implemented by programming the FPGA
- The application is downloaded to the memory in the FPGA
- Memory contains code and data (binary representation)
- The memory is byte-addressable

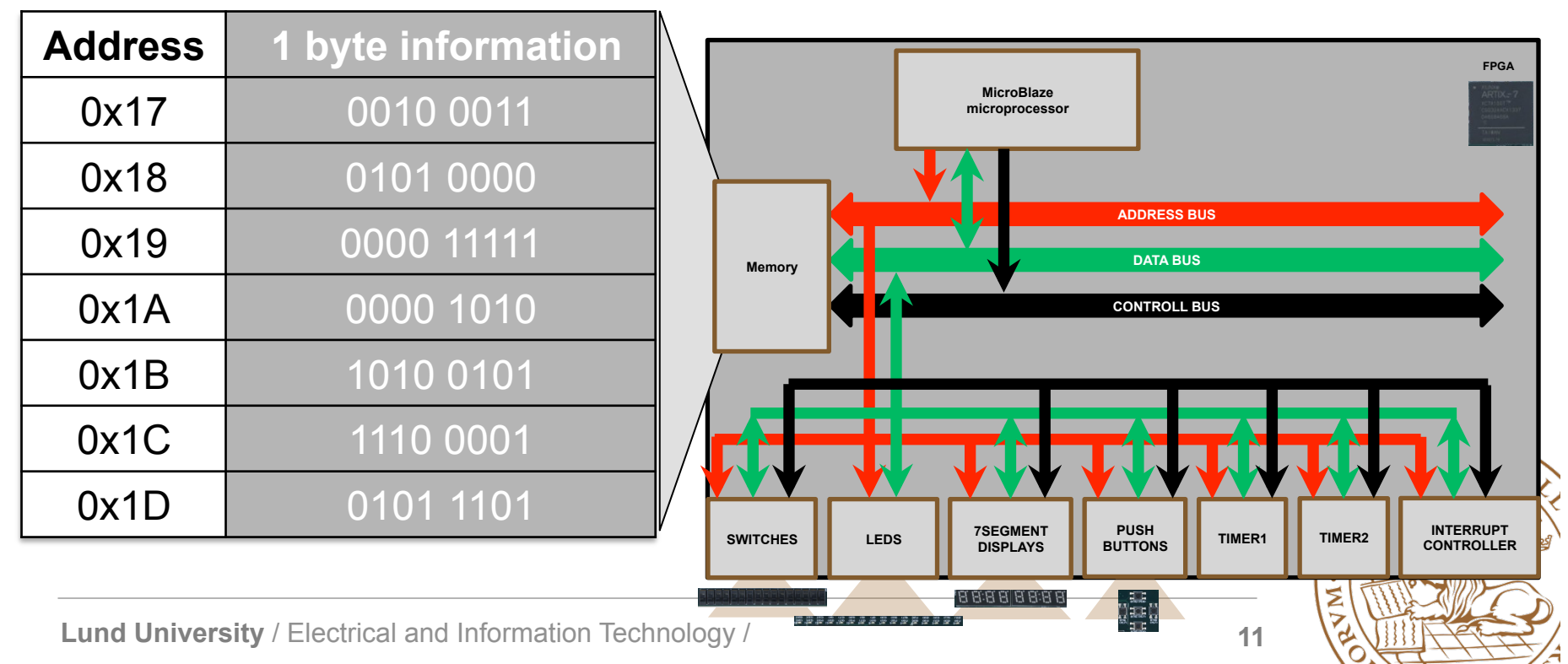

# **Binary representation of numbers**

• Binary digits: "0" and "1"

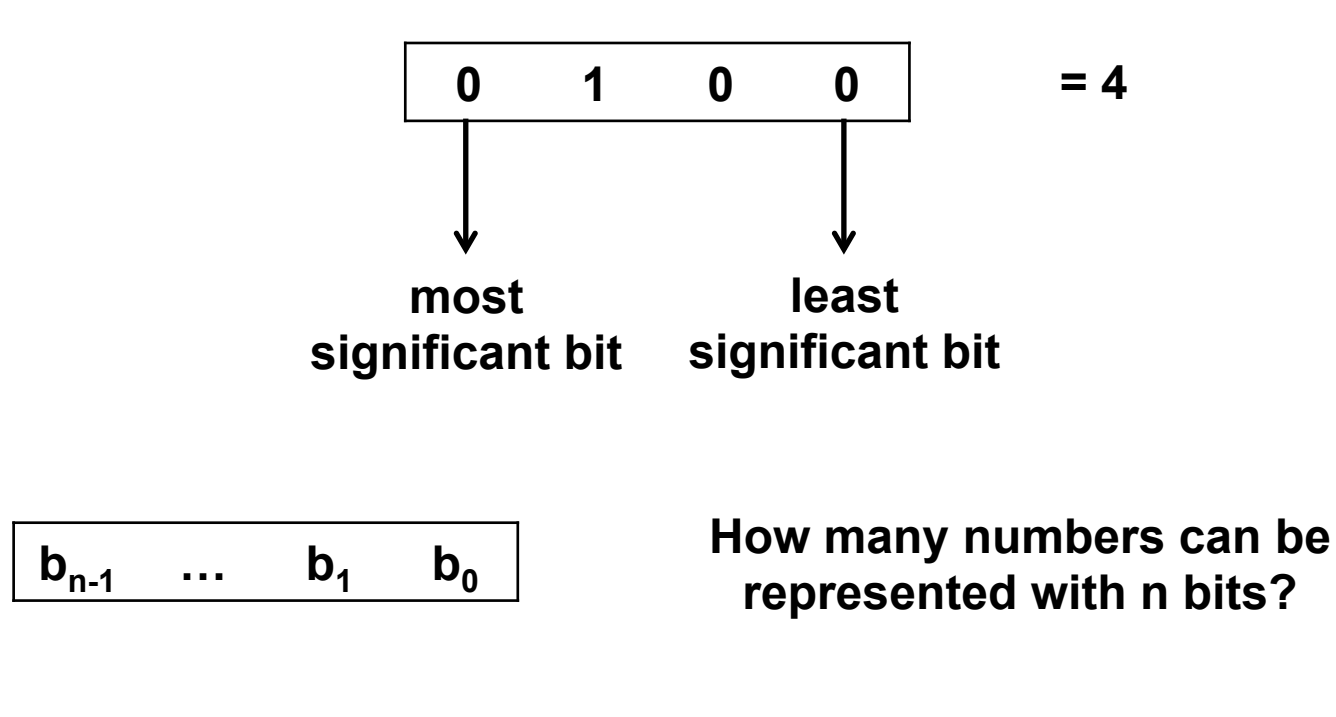

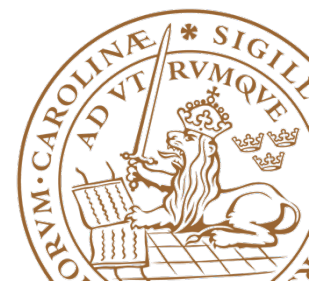

# **Signed vs unsigned numbers**

• **Unsigned numbers** 

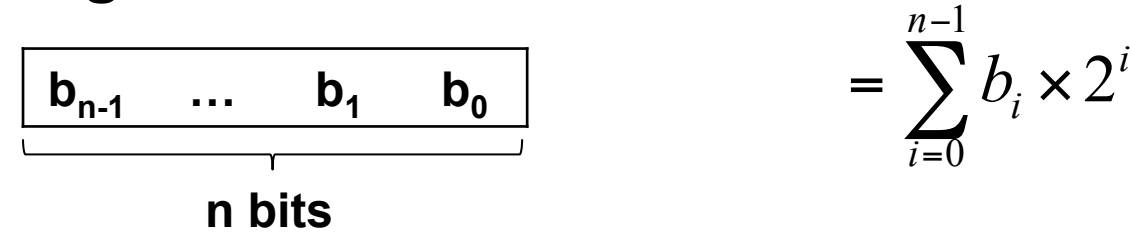

Range: [0..2n-1]

• **Signed numbers (two's complement representation)** 

$$
\begin{array}{|c|c|}\n\hline\n\textbf{b}_{n-1} & \dots & \textbf{b}_1 & \textbf{b}_0 \\
\hline\n\textbf{n bits} & & & \\
\hline\n\textbf{Range: } [-2^{n-1} \cdot 2^{n-1} - 1] & & & \\
\hline\n\end{array}
$$

# **Extension**

• **Unsigned numbers** 

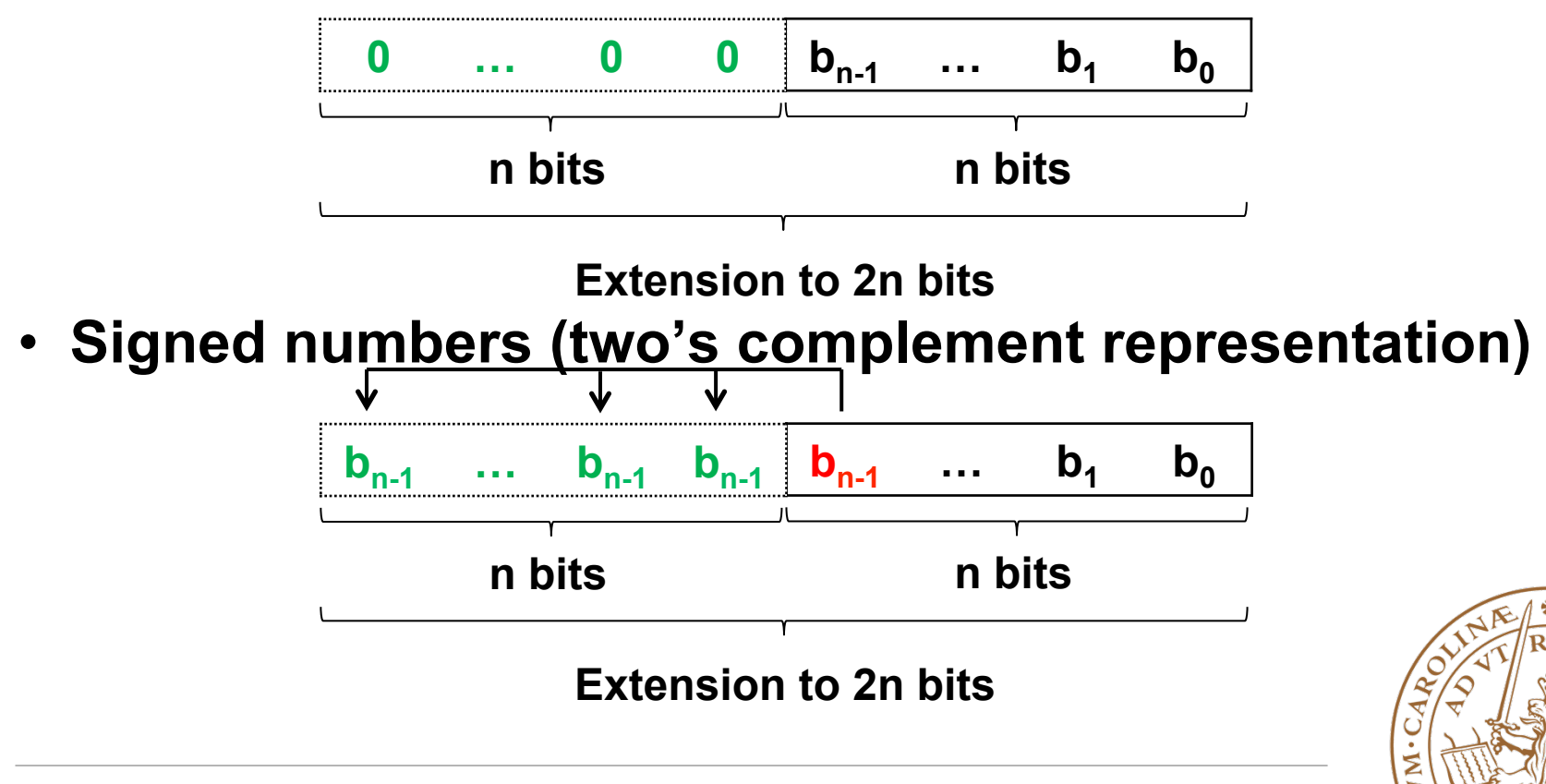

# **Hexadecimal representation**

- 4 bits translate into a single hexadecimal digit
- There are 16 hexadecimal digits: 0..9 A B C D E F
- $^{\circ}$ 0<sup>-</sup>=0000  $^{\circ}$  F =1111

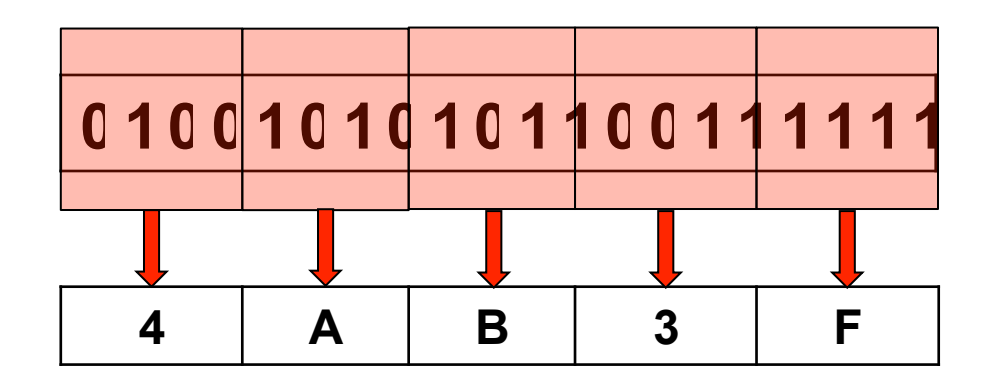

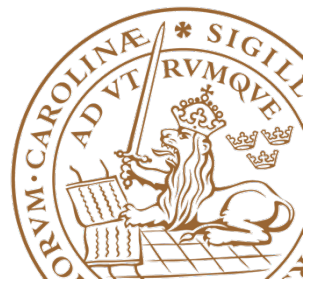

# **Storing data in memory**

- Memory is byte-addressable
- Data and instructions are stored in memory
- Different data types have different sizes
- Data/instruction can occupy several consecutive memory locations

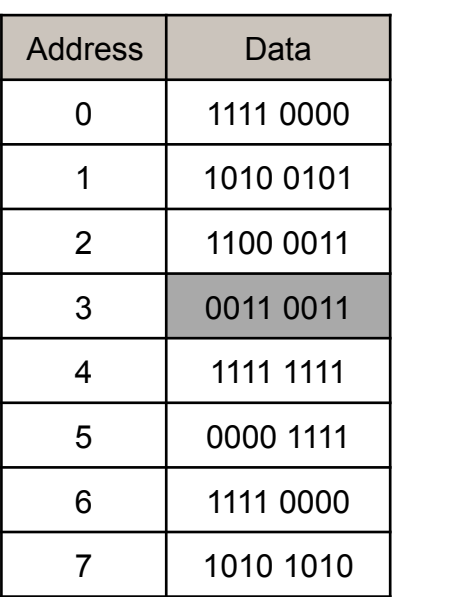

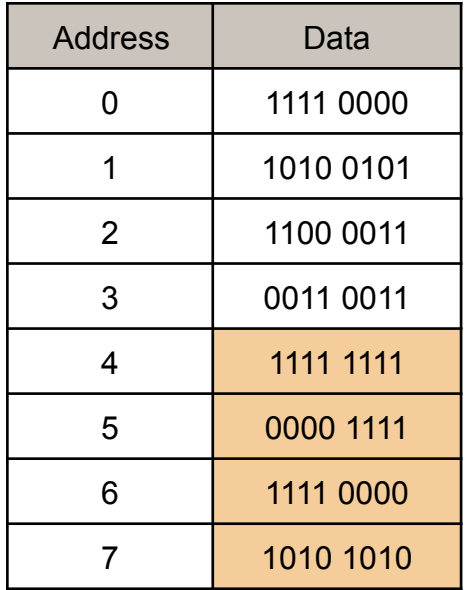

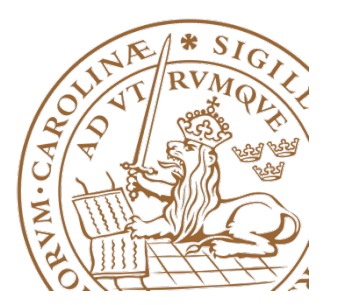

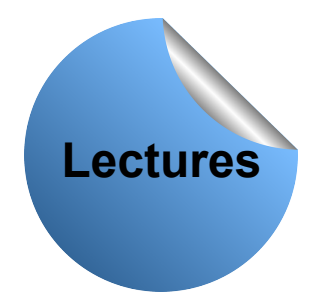

# **Byte eller wordadresserat minne**

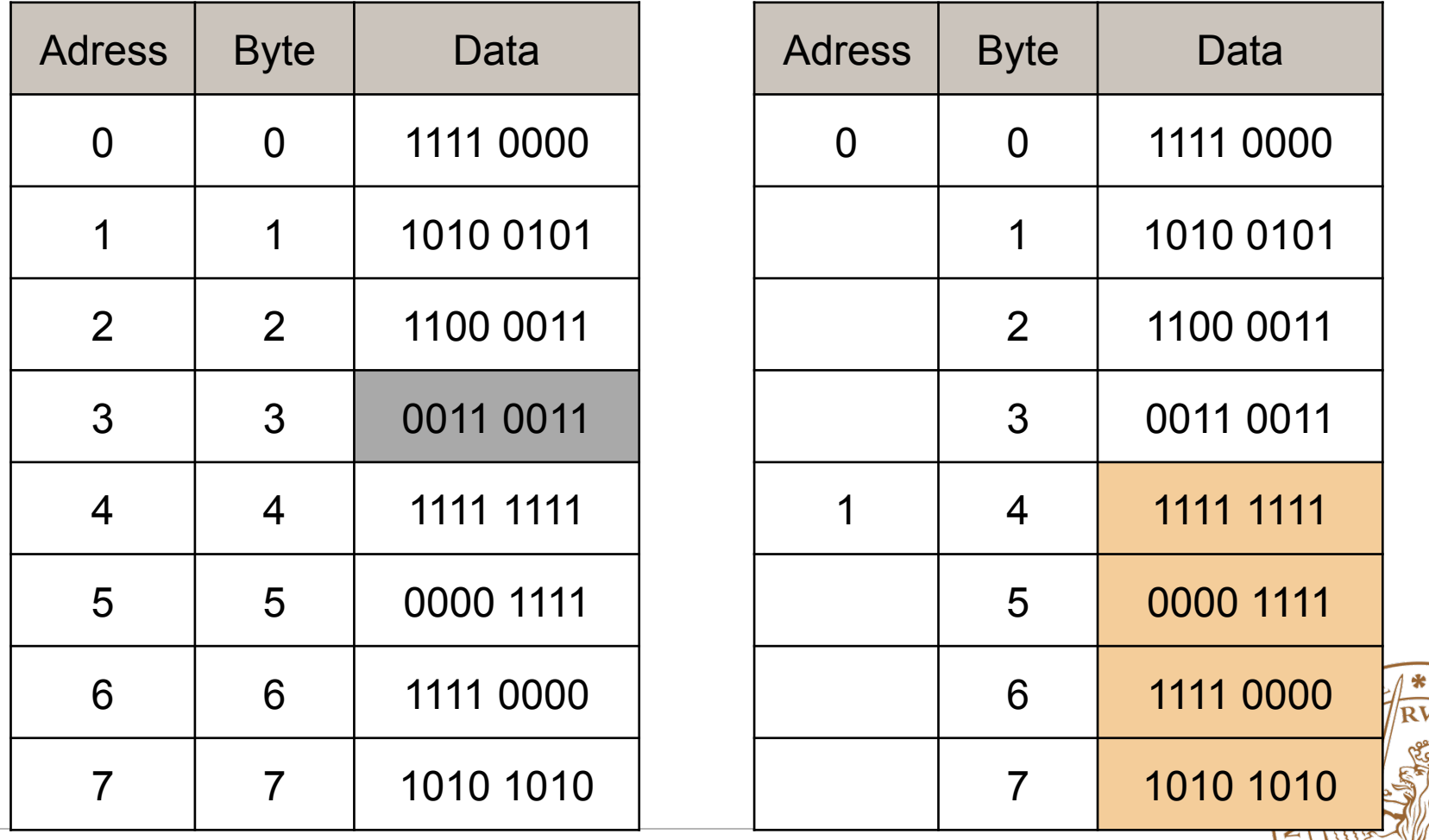

# **Endianness**

- Refers to the order of bytes in data or instructions stored in memory
- Consider data type of size word=4 bytes
- The data is stored at address 4
- 2 alternatives:
	- 11111111 00001111 11110000 10101010
	- 10101010 11110000 00001111 11111111
- Big endian vs. Little Endian

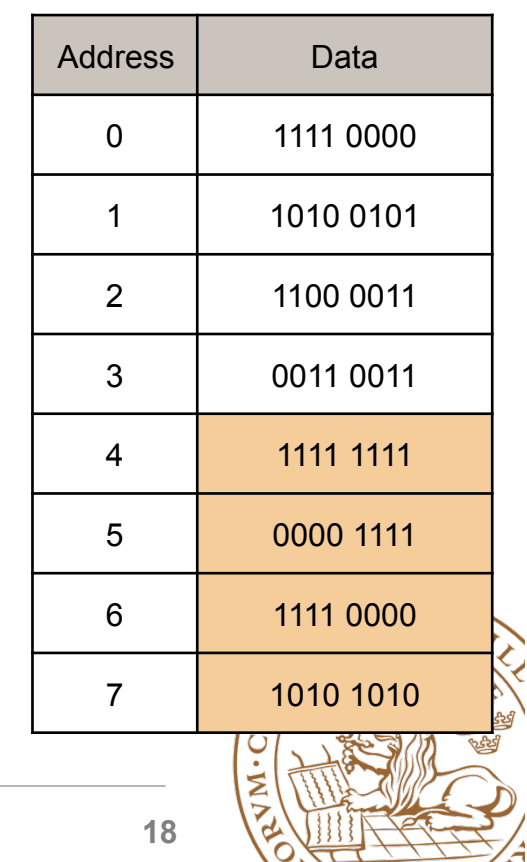

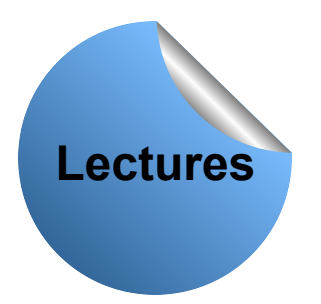

# **Hur sätts byte ihop till word?**

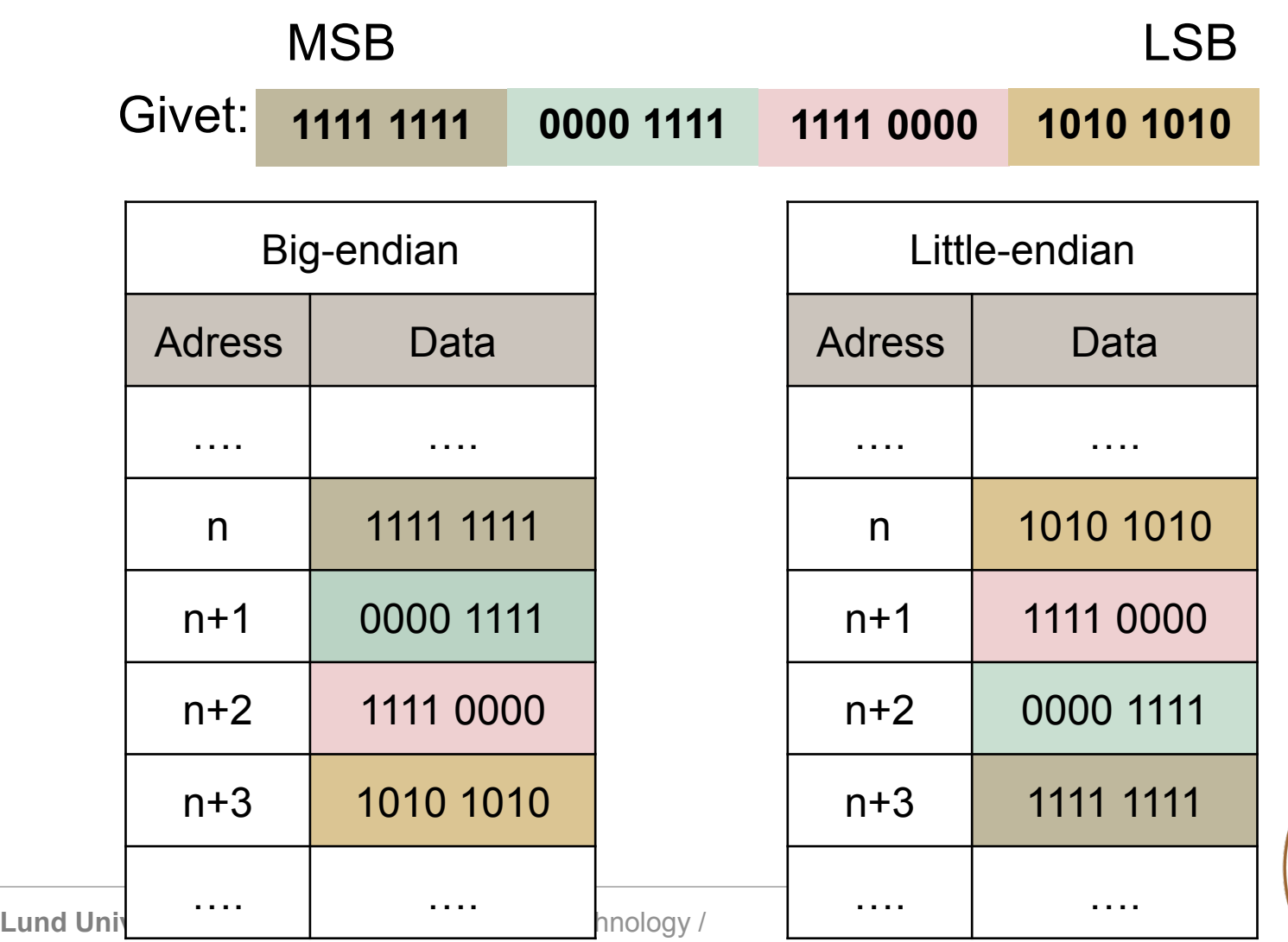

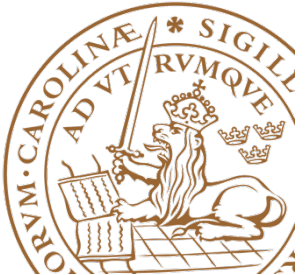

# **Writing an application in C**

• The program starts with the "main" function

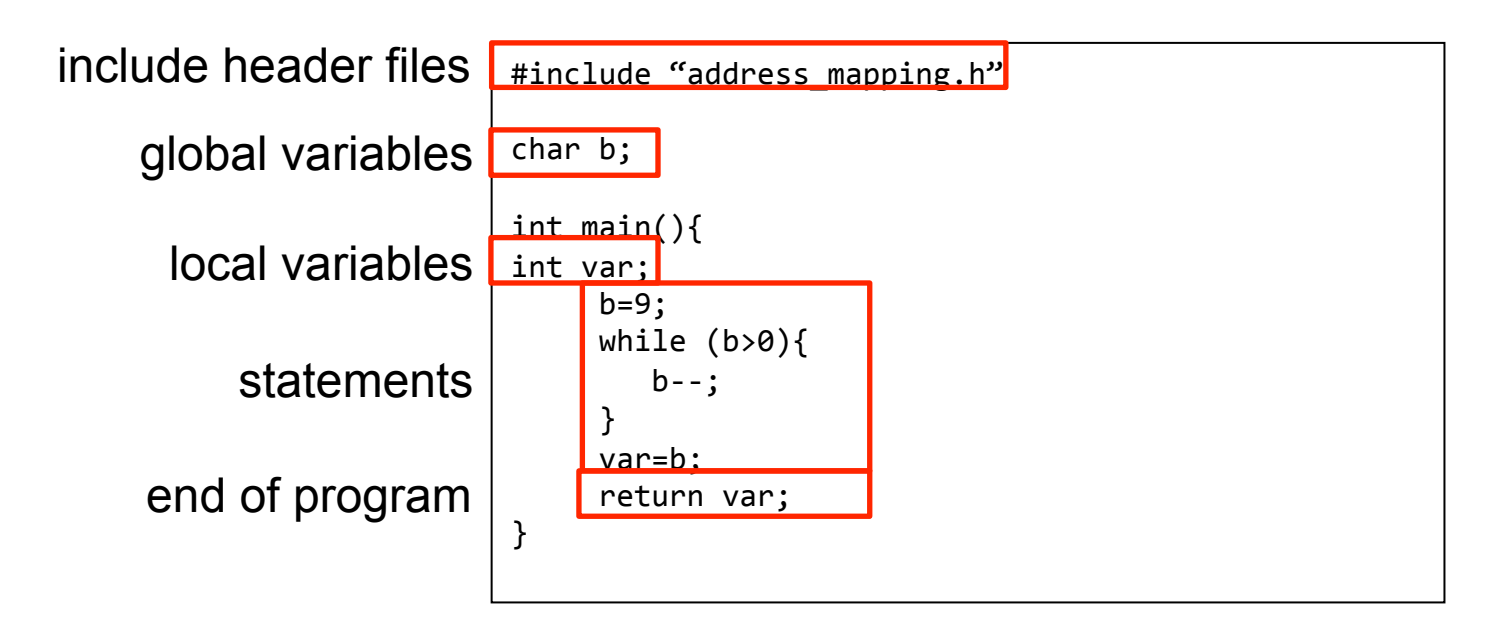

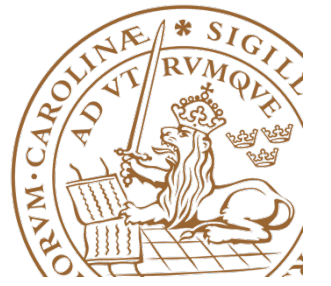

# **Data types and structures**

- Primitives
	- char x;
	- unsigned char x;
	- $-$  int  $x$ ;
	- unsigned int x;
- Arrays
	- char  $x[10]$ ;
	- unsigned char x[10];
	- int  $x[10]$ ;
	- unsigned int x[10];

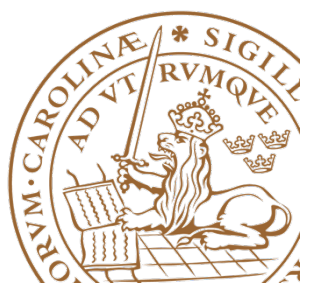

# **Assigning values**

• Decimal

char x; x=10; 

• Binary

char x;

- x=0b10110;
- Hexadecimal

char x; x=0xFD; 

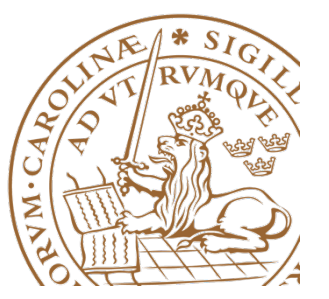

# **Pointers**

- Specific data type, where the value of the variable points to a memory address
- Capability of modifying the contents in memory where the pointer points to
- Specific operators
	- "&" (address of)
	- "\*" (dereferencing a pointer)
- Declarations of pointers:

```
\lambda data type> * \lambda chame of pointer var\lambda;
unsigned char *x;
int *x;
char *x[10]; // array of pointers
```
# **Pekare (Intro)**

• Deklarationen:

int i3, i4

• Ger att:

i3 och i4 är heltalsvaribler

• Exempel:

i3=78; //sätter i3 till 78  $i4=5$  //sätter i4 till 5

- Låt i3 vara lagrat på adress 0
- Låt i4 vara lagrat på adress 1

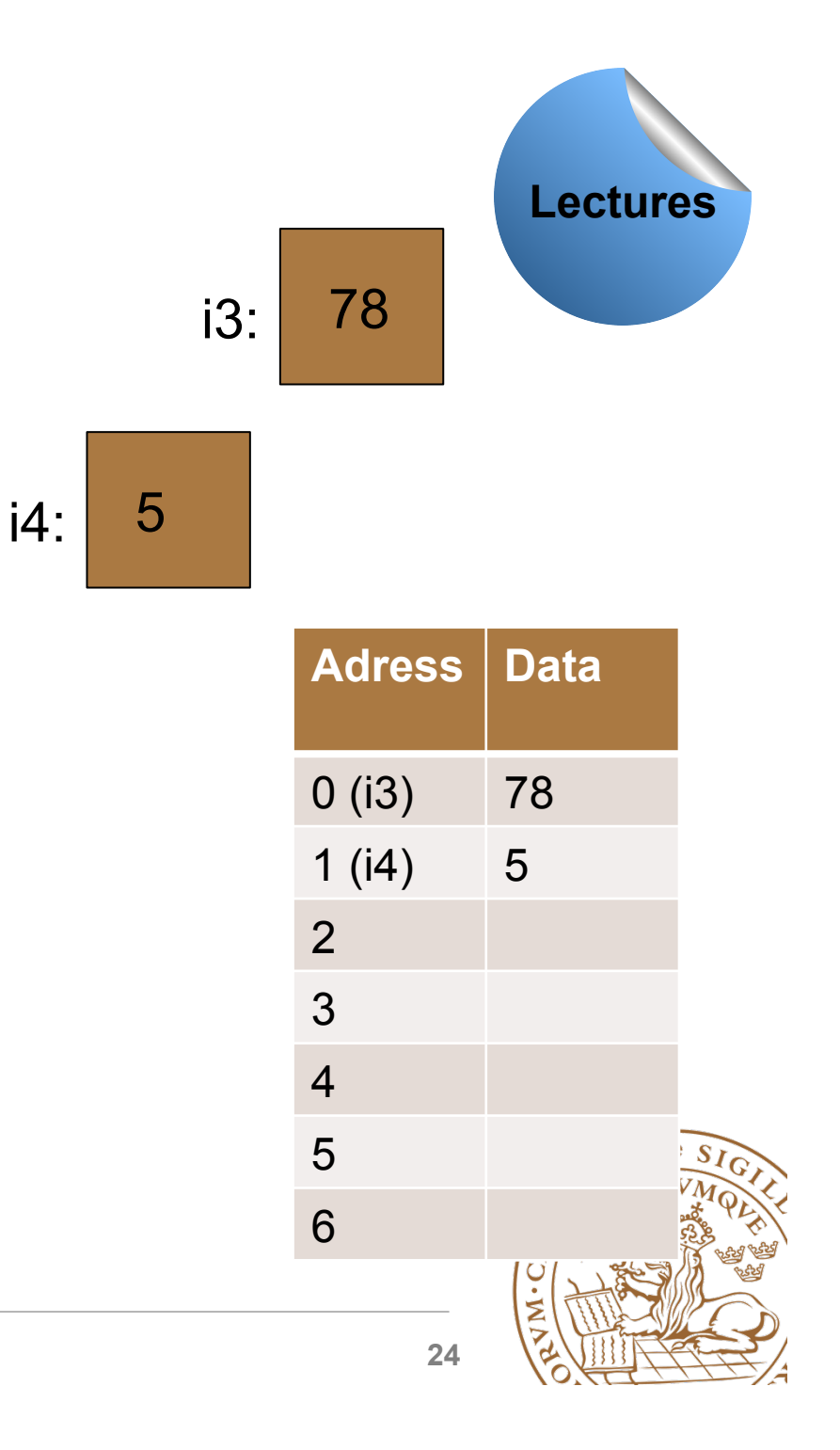

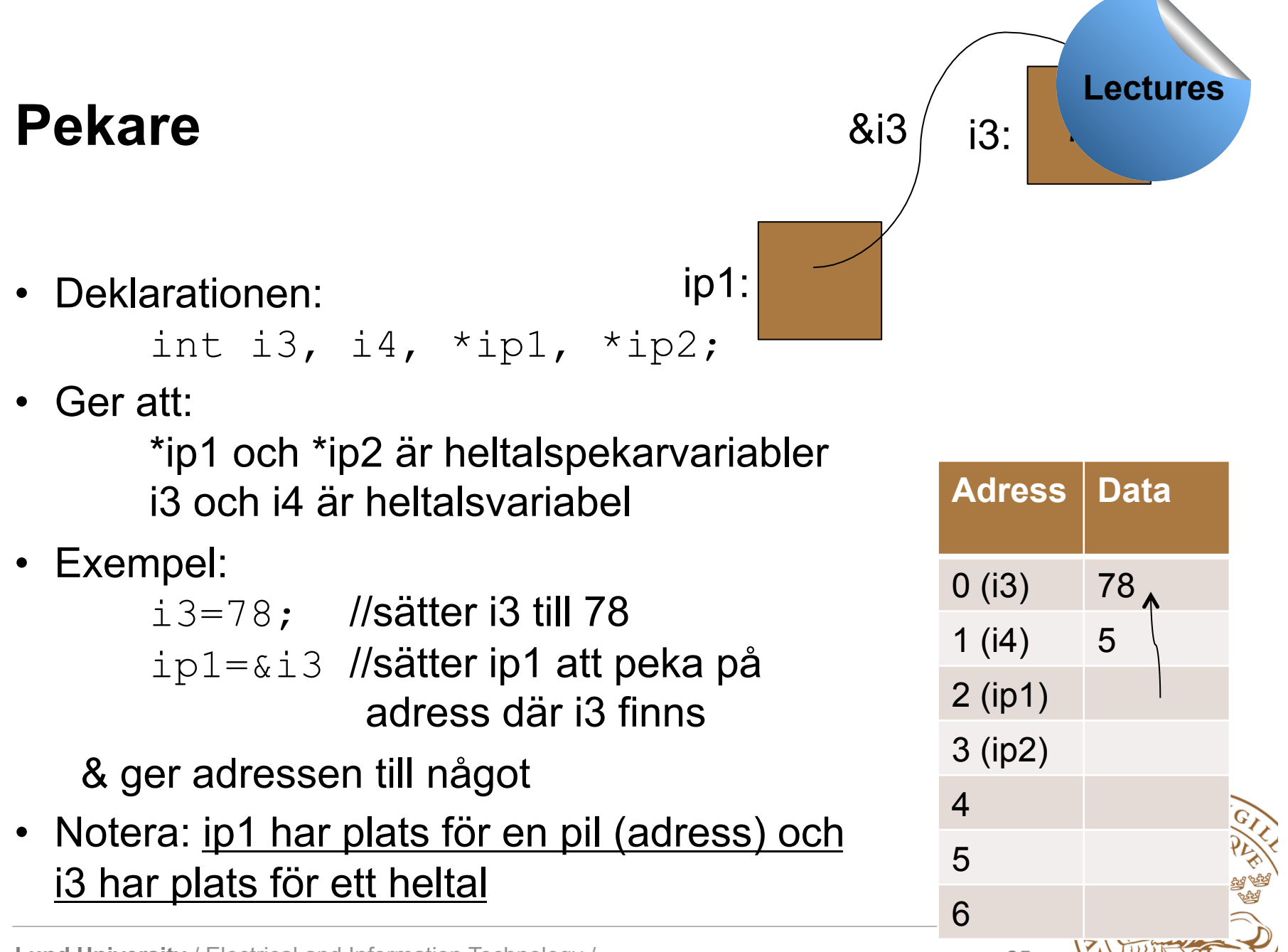

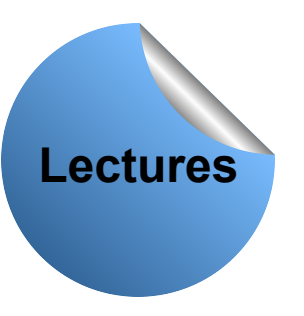

# **Pekare**

• Exempel: Deklarationen (samma som innan):

```
int *ip1, *ip2, i3, i4 
i3=78ip1=&i3
```

```
ip2=ip1 //ip2 sätts att peka 
      på samma som ip1
```
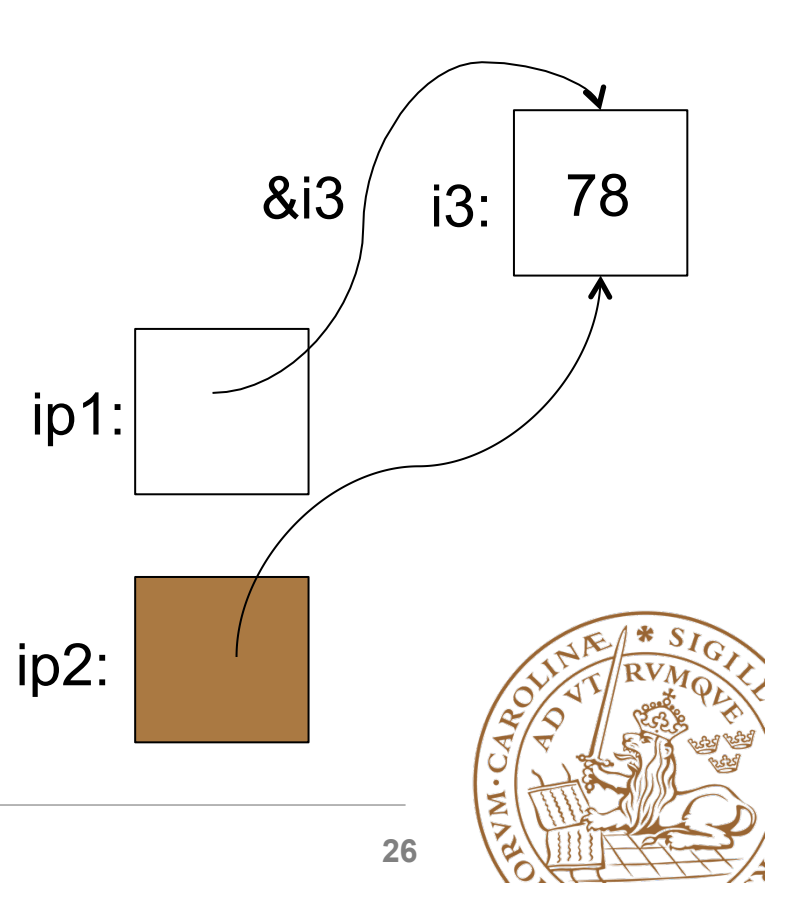

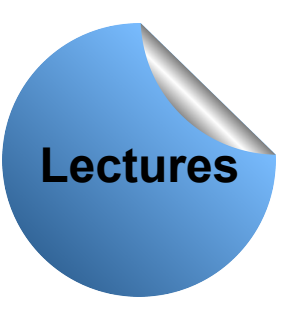

## **Pekare**

• Exempel: Deklarationen (samma som innan):

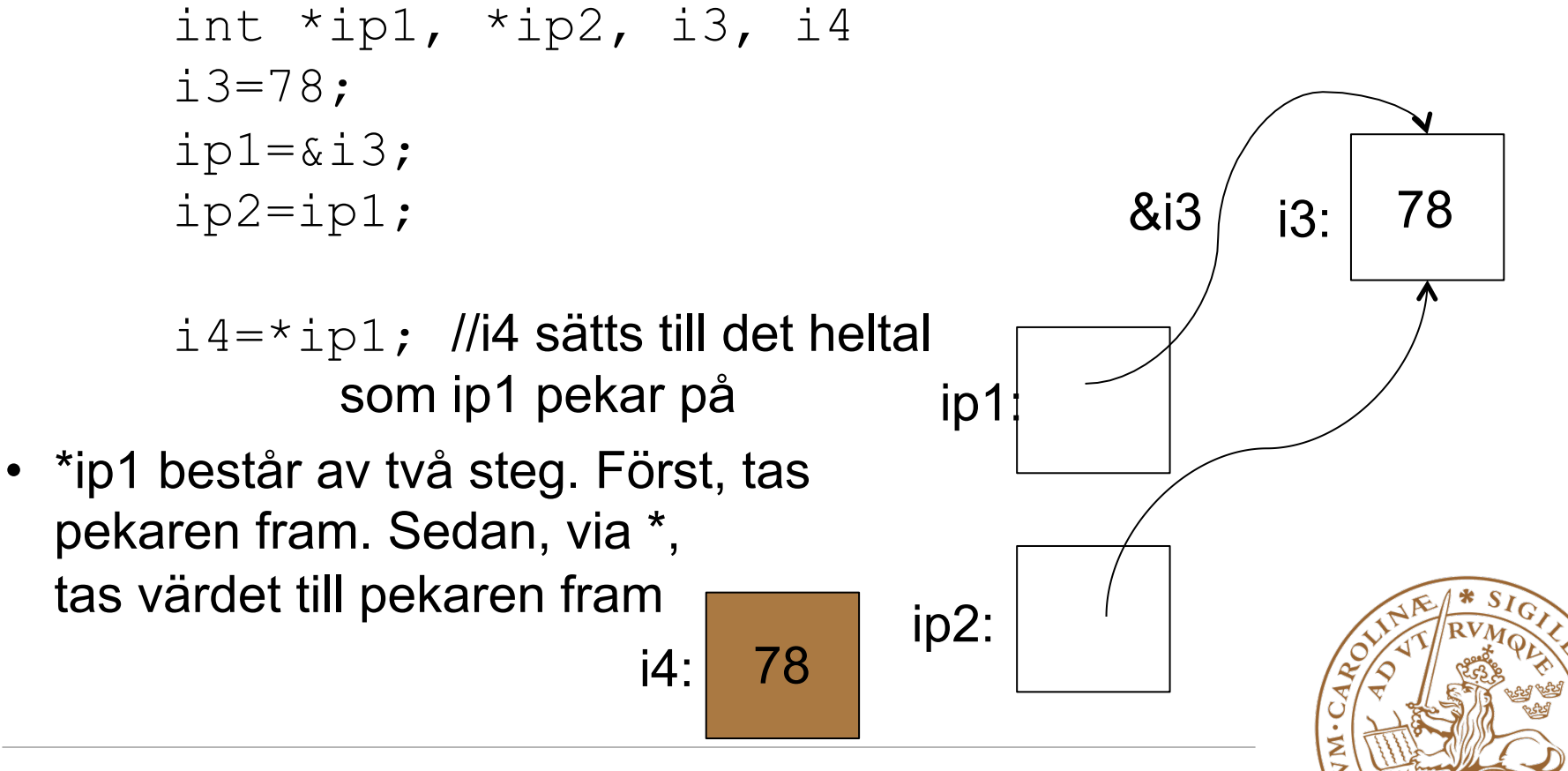

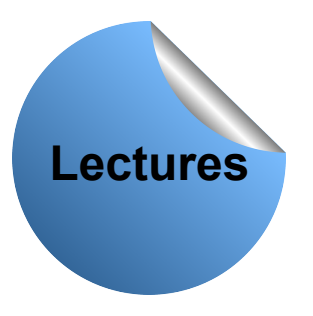

## **Pekare**

- Precis som andra variabler, blir pekare inte automatiskt tilldelade ett värde vid deklaration.
- För att sätta en pekare att peka på ingenting: ip=NULL;
- Sätts inte en pekare att peka på ingenting kan den peka på vad som helst – det som råkar ligga på den minnesplatsen.

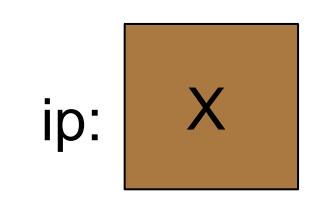

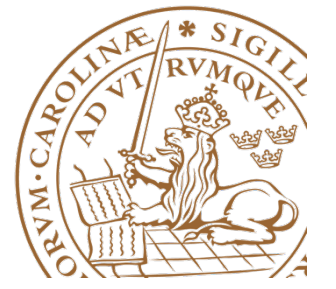

# **Conditional statement**

### **Syntax:**

```
if (condition){	
   statements if condition satisfied;
} else {	
      statements if condition not satisfied;
}
```

```
if (condition){	
   statements if condition satisfied;
}
```
### **Example:**

```
if (x>10)y=1;
    x=x/10;} else {	
    				y=0;	
}
```
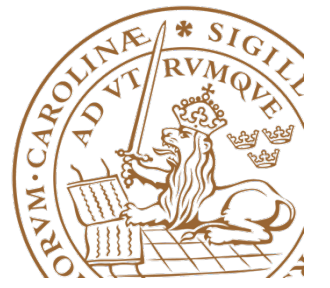

# **Multiple choice statement**

**Syntax:**

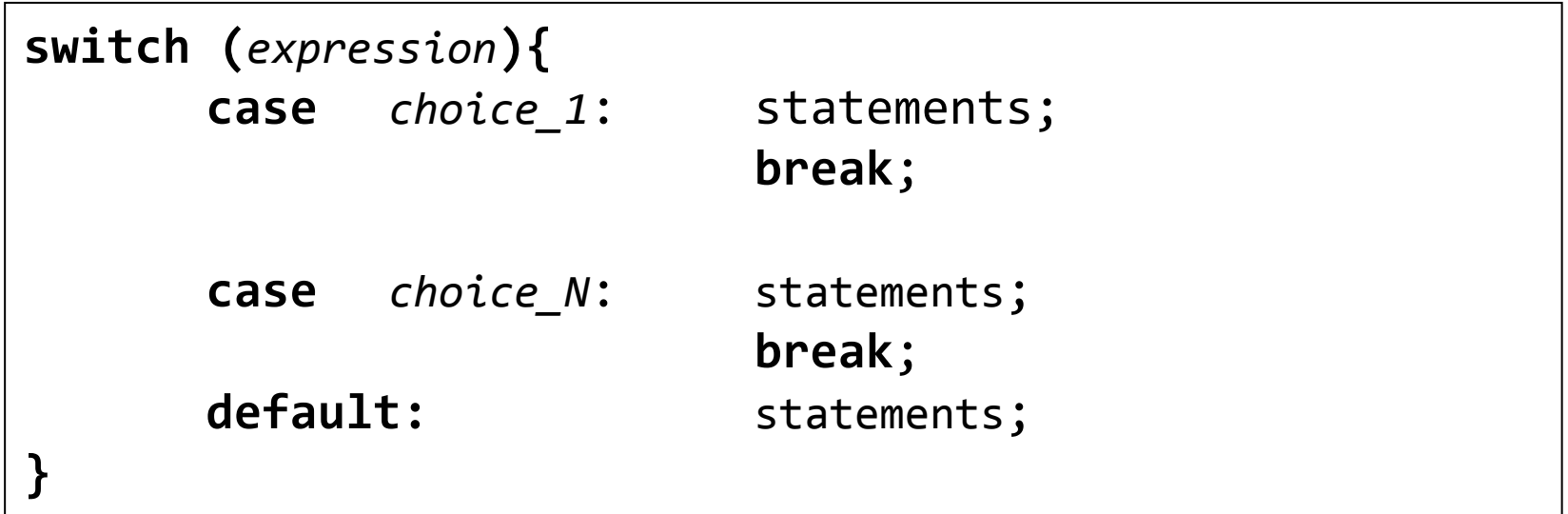

#### **Example:**

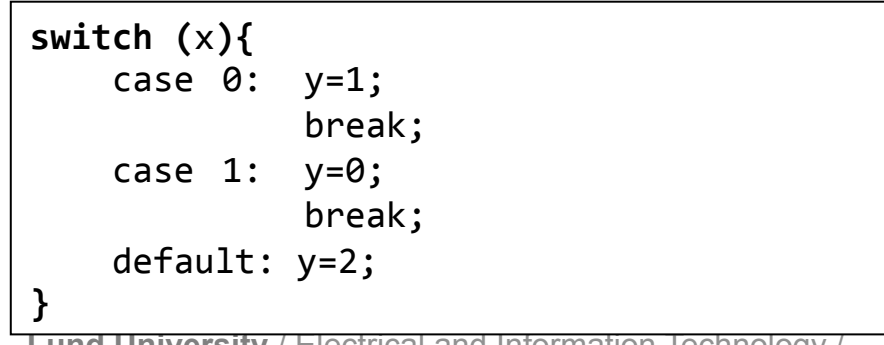

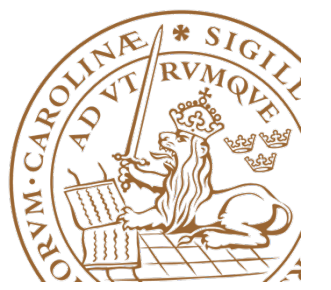

# **Loops**

### **Syntax:**

```
for(var_initialization; condition; var_update ){	
    						statements;	
}
```
### **Example:**

$$
\begin{array}{c}\nfor(x=10; x>0; x--) {\{}\\
y++; \\
\end{array}
$$

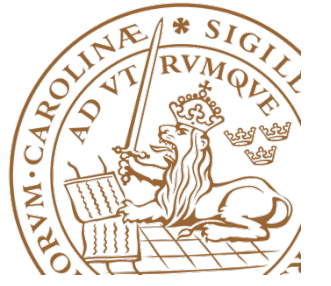

# **Loops**

### **Syntax:**

```
while	(condition){	
    						statements;	
}
```
#### **Example:**

$$
\begin{array}{c}\n\text{while (x>0)} \\
\downarrow \\
\downarrow \\
\downarrow \\
\downarrow \\
\downarrow \\
\downarrow\n\end{array}
$$

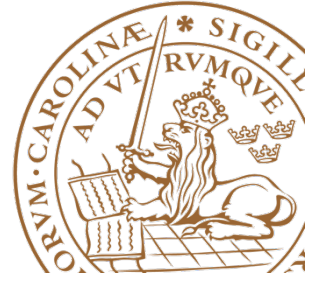

# **Loops**

### **Syntax:**

**do {**  statements; **} while (condition);**

### **Example:**

**do{**  y++;  $X--;$ **} while(**x>0**);**

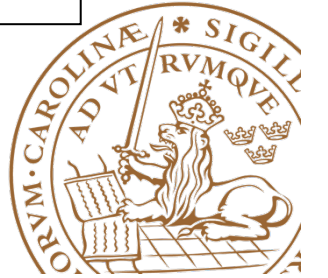

# **Bitwise operators in C**

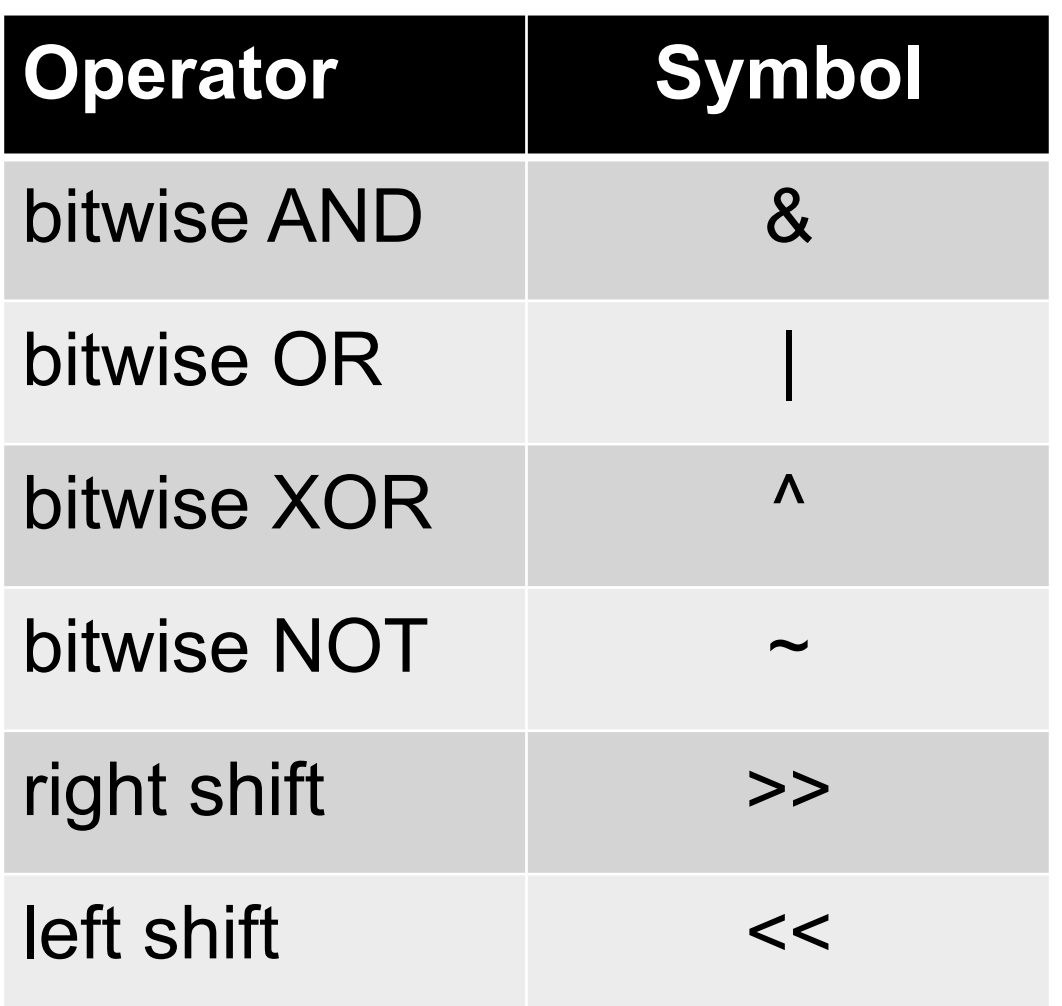

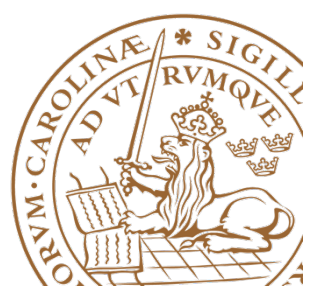

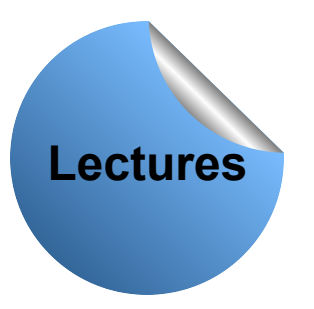

# **Bithantering**

- Och (AND): &
- Eller (OR): |
- Exklusivt eller (XOR): ^
- Invertering (NOT): ~
- Vänstershift: <<
- Högershift: >>

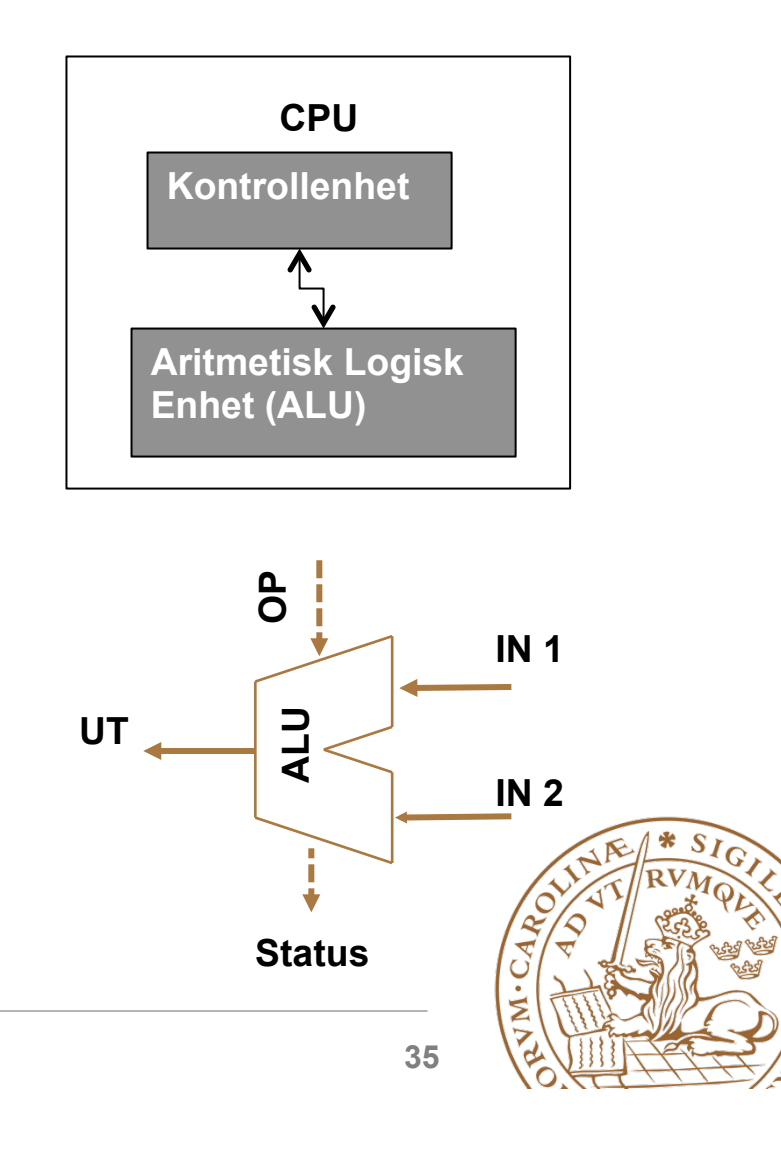

# **Bitwise AND**

$$
z = X & S y ;
$$
\n
$$
x = 1 & 0 & 1 & 0 & 1 & 1 & 1
$$
\n
$$
y = 1 & 0 & 0 & 1 & 0 & 1 & 0 & 1
$$
\n
$$
= 1 & 0 & 0 & 0 & 1 & 0 & 1 & 0 & 1
$$

**z&=x; ↔ z=z&x;**

**Useful to cancel (set to zero) bits, so that focus can remain on bits at particular bit positions** 

**z=x&0b01010010**

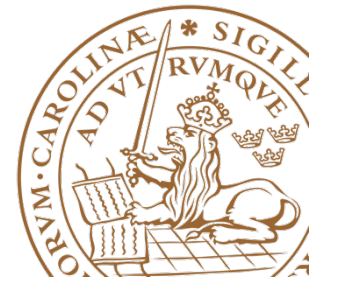

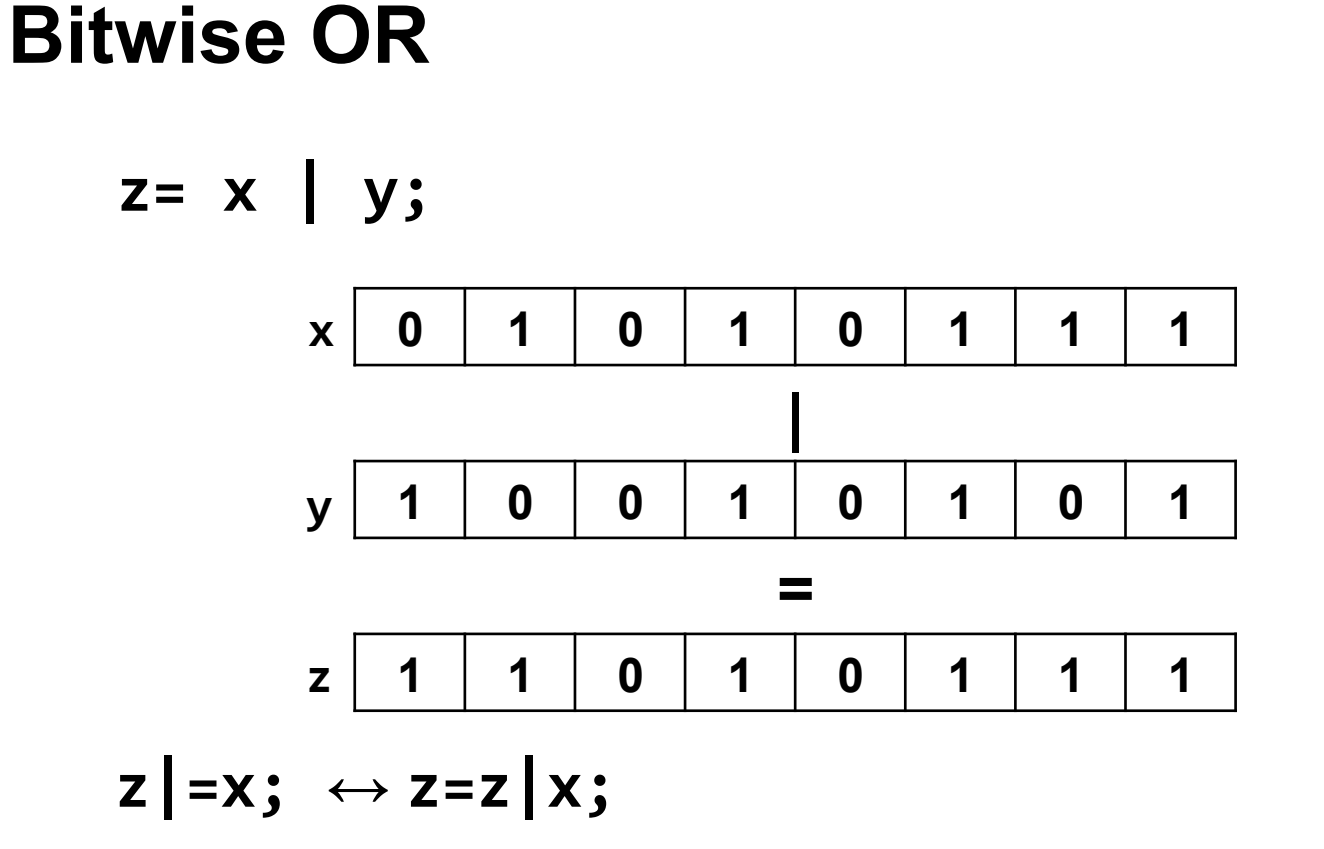

**Useful to set bits at particular bit position to one, while bits at other bit positions are intact** 

**z=x|0b01010010**

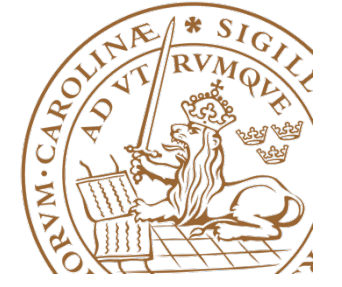

# **Bitwise XOR**

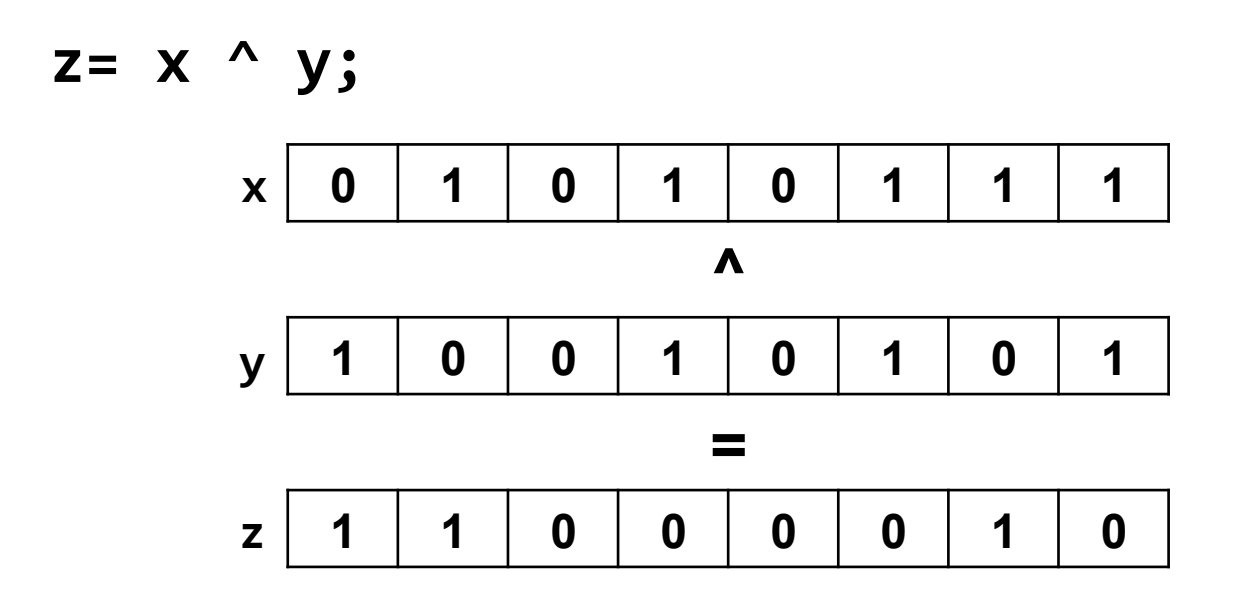

**z^=x; ↔ z=z^x;**

**Useful to flip bits at particular bit positions** 

#### **z=x^0b01010010**

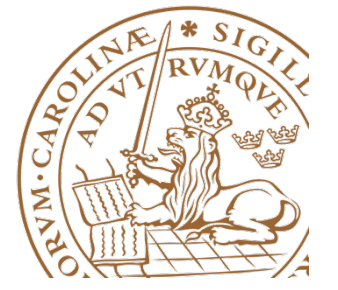

# **Bitwise NOT**

**z= ~x;**

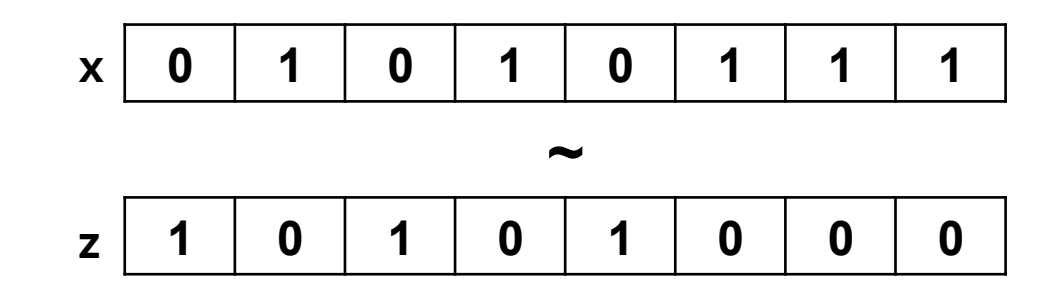

**Inverts all bits in a given number (ones' complement)** 

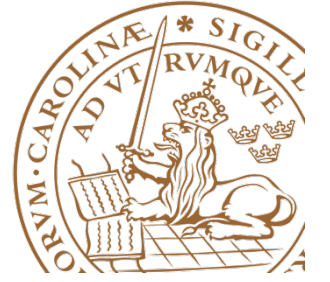

# **Left shift**

**z= x << 3;**

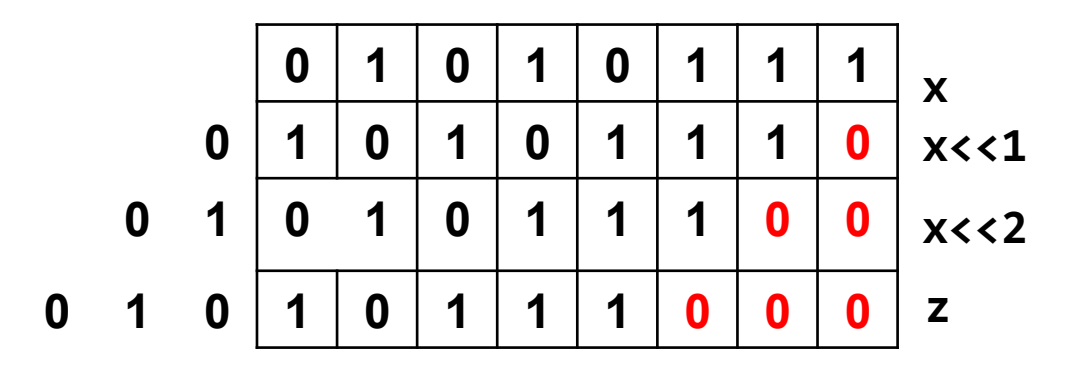

**Left shift is equivalent to multiplication by 2**

How to force the bit at position 0 to be observed at position 6 $\frac{2}{3}$ 

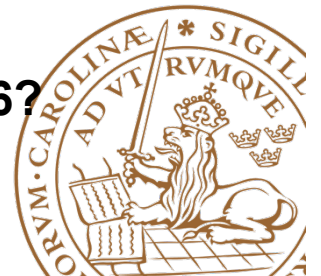

# **Right shift**

$$
z= x \Rightarrow 3;
$$

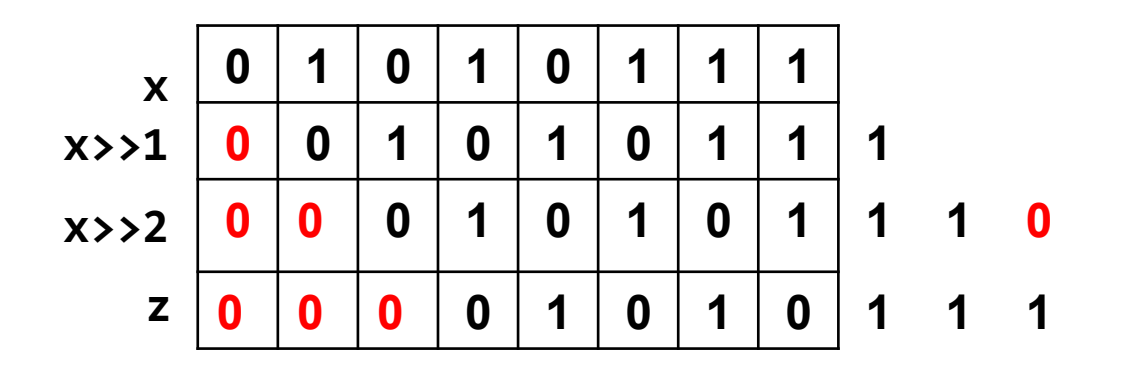

**Right shift is equivalent to division by 2 for unsigned numbers or positive signed numbers**

**How to force the bit at position 6 to be observed at position 0<sup>2</sup>.** 

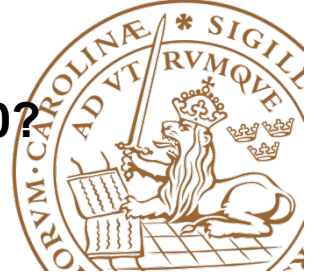

# **Purpose**

- Write applications in C
- How different data types are stored in memory
- The size of different data types

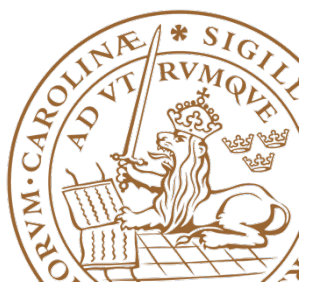

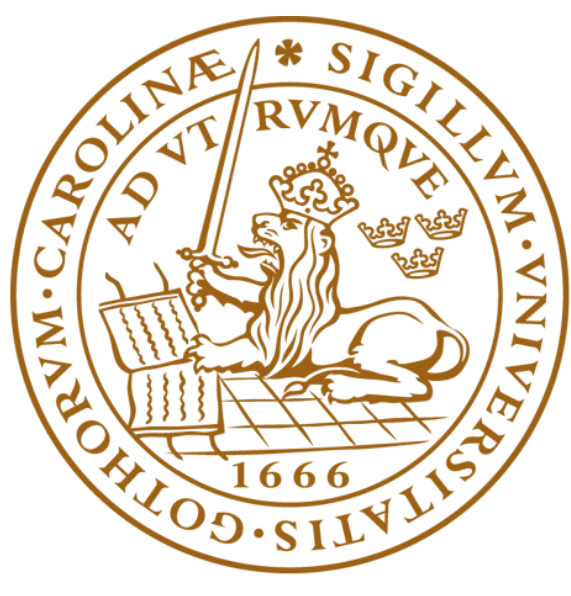

# LUNDS UNIVERSITET